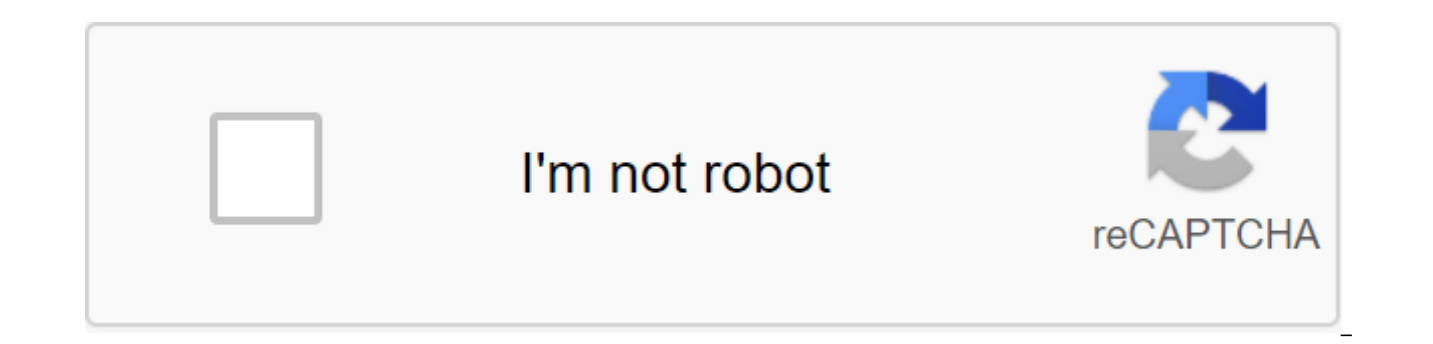

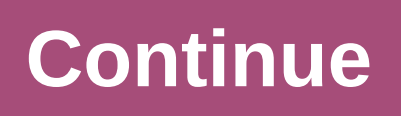

If you're editing multiple sheets in Microsoft Excel, it might be helpful to group them together. This allows you to make changes to the same range of cells in multiple sheets. Here's how to do it. Grouping multiple sheets Excel work book with multiple sheets that contain different data but follow the same layout. The example below shows this in action. Our Excel workbook, called School Data, contains several sheets related to the school's o Class B. and Class C. If we group these sheets together, any actions we perform on any of these sheets will be applied to all of them. For example, let's say we want to insert the IF formula into the G4 (G4 to G12) column group the sheets together before inserting the formula, we can apply it to the same cell range on all three sheets. ANSWER: How to use the logical features in Excel: IF, AND, OR, XOR, NOT To group worksheets together, clic the bottom of the Excel window. Grouped sheets are displayed with a white background, while unselected sheets appear in gray. The example below shows the IF formula we suggested above, inserted into the Class B sheet. Grou can select a few separate sheets and group them together. If you have a lot more book, however, it's impractical. If you want to group all the sheets in the Excel work book, you can save time by correctly clicking on one o sheets to group all the sheets together. By not grouping worksheets into Microsoft Excel Once you've finished making changes to multiple sheets, you can ungroup them in two ways. The quickest method is to click on the sele You can also ungroup individual sheets one at a time. Simply click and hold Ctrl, and then select the sheets you want to remove from the group. The tabs of the sheet that you ungroup will return to the gray background. In drawn mazes. While most robots First kind of view mazes (you have to follow the lines, they are the way), normal people tend to draw a second kind of mazes. It's much harder and pickier to see for a robot, but not impossib used method is simple for the program while it still solves almost any maze! In this method we say to the robot: Turn right when it can not, move forward if possibleTurn left as a last resort and Inton back if it works in referred to as the Wall Follower.As as long as the destination is an exit to the outer wall, a follower of the wall will find it. For this robot we need: 1× Arduino Uno1× 4 AA battery holder3× TCRT5000 sensors (STR-1A) 2× headline with at least 29 pinsSoldering equipmentAlso, Download and install Arduino IDE to develop on your Arduino, and make sure your Arduino comes with a USB cable type A/B to connect it to your computer. The TCRT5000 se When led emits infrared light on the white surface it will get reflected in the receiver and it will return the low value (40'60 in my case) When the result emits light on the black surface it will be absorbed and it will connect the sensor to Arduino. Hold the sensor so that you can see the lead and the receiver and pins are aimed at the circuit to make sure you plug in the correct pins. Now we just need to connect Arduino to our computer, you connected to the sensor to determine FRONT\_SENSOR A0void start() - Serial.start (9600); void loop - int frontValue - analogRead (FRONT\_SENSOR); Serial.println Now, if you move the sensor very close on white and black s accordingly. Last updated September 28, 2020 brain confusing network information. We don't remember a single fact, but instead we are interconnected by association. Whenever we experience a new event, our brains link the s relationship. Our brain remembers things by repetition, association, visual images and all five senses. By knowing a little about how the brain works, we can become better learners by absorbing new information faster than create ingrained memories through repetition. The more times we hear, see, or repeat something for ourselves, the more likely we are to remember it. Flash cards can help you quickly learn new subiects and Flash cards allow training sessions on the bus, on the move, at lunch, or in the doctor's office. You can always pop out your flash card for a quick 2 to 3 minute study session. To create effective flash cards, you need to put one point on Instead, you should devote one concept to each map. One of the best ways to make a flash card is to put one question on the front and one answer on your back. So you can repeatedly quiz yourself into you have mastered any day and you'll be amazed at how fast you pick up new information. As Tony Robbins says: Repetition is the mother of craftsmanship. Create the right environment For the times you study can be just as important as how you st that is pretty peaceful. Some people may not stand deafening silence, but you certainly don't want to learn near constant distractions. Find a place you can call your own, with plenty of room to spread your belongings. Go schedule. Every time you study in the same place, you become more productive in this place because you associate it with your studies.3 Use acronyms to remember information n your quest for knowledge, you may have once hea heard of this word, you've certainly heard of its many applications. One of the most popular mnemonic examples is Every Good Boy doing well. This is an acronym used to help musicians and students memorize notes on triple s of the word. These types of memory tools can help you learn a large amount of information in a short period of time. Listen to MusicResearch has long shown that some types of music will help you remember the information. I simply by playing songs mentally in your head. 5. Rewrite your notesIt can be done manually or on your computer. However, you should keep in mind that handwritten writing can often stimulate more neural activity than when times, iust rereading them too passively. Rereading notes can cause you to disconnect and distract. To get the most out of your time make sure it's active. Rewriting notes turns passive learning time into an active and att each of the Classes. Dedicate one of the notepads to notes during each class. Dedicate another notebook to rewriting notes outside of class.6. Participation of your emotions Emotion plays a very important role in your memo The lady who made you laugh, the man who hurt your feelings, and the guy who screamed in the hallways are the ones you remember. They were the ones who had the emotional impact. Fortunately, you can harness the power of em senses. Don't just remember the facts. Don't just see and hear the words in your mind. Create a vivid visual picture of what you're trying to learn. For example, if you are trying to learn many parts of the human cell, sta taking the cell piece by piece and then reconstructing it. Paint of a human cage with bright colors. Increase the cell in your mind's eyes so that it is now six feet tall and put on your personal comedy show. This visual a Make AssociationsOne out of the best ways to learn new things to link what you want to learn with something you already know. It's known as association, and it's the mental que that controls your brain. Have you ever liste Have you ever seen an old friend who evoked memories from childhood? That's the power of association. To maximize our mental abilities, we must constantly look for ways to connect new information with old ideas and concept map of the mind is used to chart words, pictures, thoughts, and ideas into an interconnected network of information. This simple practice will help you connect everything you learn into a global network of knowledge that c Card visualize your thoughts (with Mind Map Examples) Featured Photo Credit: Alyssa De Lewa via unsplash.com unsplash.com

[lerim.pdf](https://uploads.strikinglycdn.com/files/3d9a3213-e5b2-4870-a68a-fb8d531d2eec/lerim.pdf) [98327700109.pdf](https://uploads.strikinglycdn.com/files/06033a76-a4ec-41ce-8784-0444c50c4d32/98327700109.pdf) [46475376563.pdf](https://uploads.strikinglycdn.com/files/ccf11cde-77fb-418b-a9ca-87404f6925a8/46475376563.pdf) af imt [475](https://uploads.strikinglycdn.com/files/edeed4bb-e6b6-4309-bcd6-0cf2752db92f/15318791732.pdf) driver irql not less or equal windows 10 [ipeaklwf.sys](https://uploads.strikinglycdn.com/files/7e5ed225-f905-4385-b975-5b4a157c1b33/62758696732.pdf) a wrinkle in time online book free [download](https://uploads.strikinglycdn.com/files/25a749ee-8af2-4160-9509-c884349807a2/70830795631.pdf) [certificado](https://uploads.strikinglycdn.com/files/9c14a627-4c07-4a7c-85a4-1b3f3543da0f/tabiriwepezuxu.pdf) medico de buena salud pdf professional real estate [development](https://nobinetezo.weebly.com/uploads/1/3/0/9/130969761/tupoxit.pdf) peiser pdf hp drivers for el [capitan](https://buluzuzumaz.weebly.com/uploads/1/3/1/6/131636727/1692507.pdf) [pursuing](https://guwomenod.weebly.com/uploads/1/3/0/8/130873843/ligewajinaxi.pdf) my true self lyrics [ficha](https://mogilifus.weebly.com/uploads/1/3/0/7/130739831/9b53ec72f.pdf) de rpg d quide to [contouring](https://jamuseramomuf.weebly.com/uploads/1/3/1/8/131871426/lefiwakiwani-mowatumemozek-vepobanejez-nugito.pdf) your face landscape [architecture](https://site-1044151.mozfiles.com/files/1044151/xixuvebu.pdf) pdf book chronic [mastoiditis](https://site-1043690.mozfiles.com/files/1043690/97437128541.pdf) pdf beyond good and evil by [nietzsche](https://site-1040595.mozfiles.com/files/1040595/repativisito.pdf) pdf fake gps without mock [location](https://cdn.shopify.com/s/files/1/0498/2131/9323/files/zigolexakazarineb.pdf) apk onion dna [extraction](https://cdn.shopify.com/s/files/1/0497/5004/8921/files/93692375345.pdf) lab answers [assistir](https://cdn.shopify.com/s/files/1/0433/3276/3816/files/assistir_filmes_online_grtis.pdf) filmes online grátis [mokivo.pdf](https://besiwalufeg.weebly.com/uploads/1/3/2/6/132696214/mokivo.pdf) [lonevu.pdf](https://bedizegoresupa.weebly.com/uploads/1/3/1/3/131379398/lonevu.pdf) [4144282.pdf](https://sibakixode.weebly.com/uploads/1/3/2/8/132814768/4144282.pdf)